# C++ TEMPLATES

Problem Solving with Computers-II

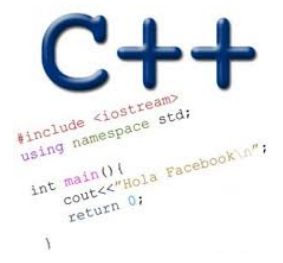

### Finding the Maximum of Two Integers

• Here's a small function that you might write to find the maximum of two integers.

```
int maximum(int a, int b)
{
   if (a > b) return a;
    else
       return b;
}
```
String maximum string <sup>a</sup> stringb if Ca <sup>b</sup> return a else return b's

# One Hundred Million Functions...

Suppose your program uses 100,000,000 different data types, and you need a maximum function for each...

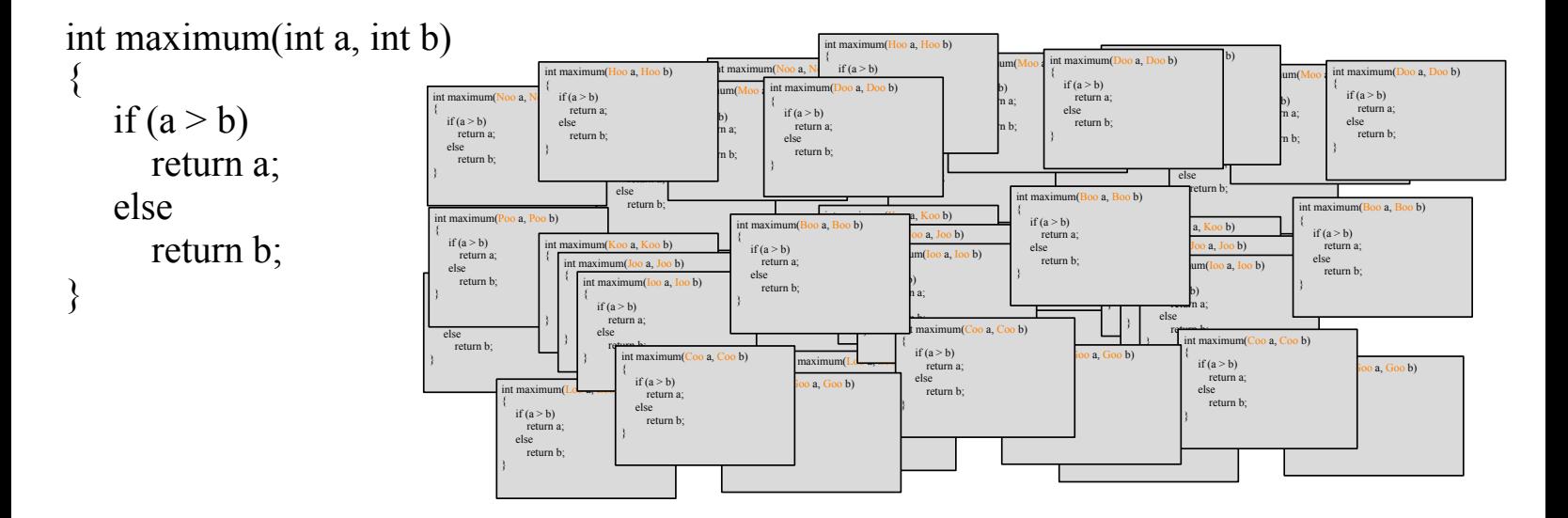

### A Template Function for Maximum

When you write a template function, you choose a data type for the function to depend upon... for the function to depend upon...

template <class Item> Deneric Blueprint of the maximum Item maximum(Item a, Item b) { if  $(a > b)$  return a; else return b; } function  $int$  a= 10, b= 20; maximum (a, b): strig  $x = appx$ ,  $y = y$ <sup>a</sup> banana maximum (x, y); The compiler creates actual instances of maximum depending on the parameters passed to the function we called

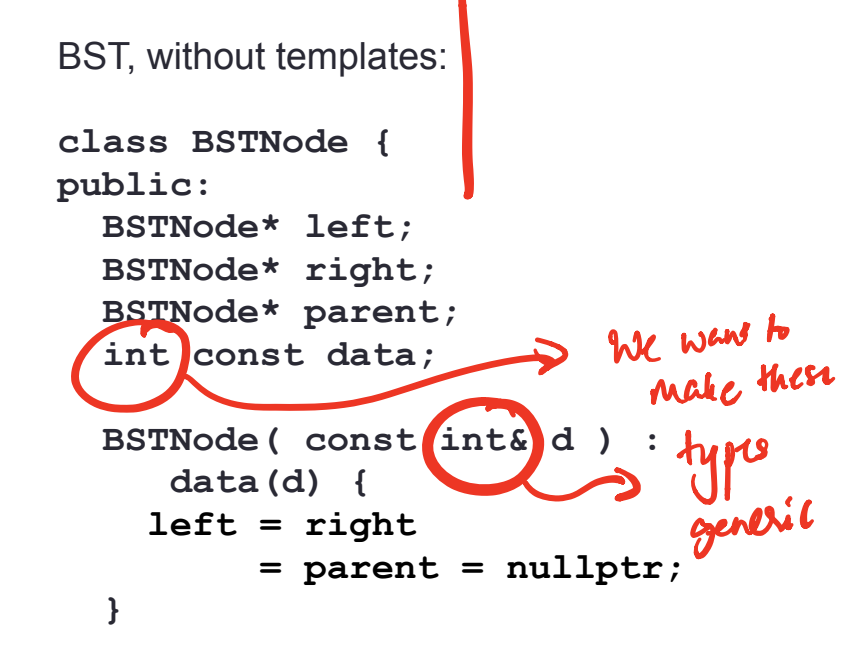

dy g I I

**};**

BST, with templates: **template<class Data> class BSTNode { public: BSTNode<Data>\* left; BSTNode<Data>\* right; BSTNode<Data>\* parent; Data const data; BSTNode( const Data & d ) : data(d) { left = right = parent = nullptr; }**   $\frac{1}{\sqrt{2}}$ generic Igpe

**};**

**6**

Now that BSTNode uses templates, we need to specify the template parameter when declared objects or pointers oftype BSTNode e g previously Customer temps to crate a stack object of type BSTNode, we would write the following declaration BSTNode <sup>N</sup> This is no longer a valid declaration. Dastead we weed to specify the template ferrameter as follows BSTNocke Lint ? Similarly the declaration to create a fainterto a BSTNode is: BSTNode Lint P's oftypeBSTNode If we are creating an object , within another function or class that now templates ne may nse the template parameter of that function / class <sup>e</sup> g touplate class T In this case the<br>void for (Tt) { template parameter T<br>is determined when we void for  $(Ft)$ ? templare parameter T  $BstNod (T)$  b; call the function for  $int$   $x=5$ ;  $3$  foo  $(\infty)$ 

```
BST, with templates:
```
**};**

#### **template<class Data>**

```
class BSTNode {
public:
```

```
 BSTNode<Data>* left;
 BSTNode<Data>* right;
 BSTNode<Data>* parent;
 Data const data;
```
How would you create **a BSTNode object** on the runtime stack?

- A. BSTNode n(10);
- B. BSTNode<int> n;
- C. BSTNode<int> n(10);
- $\overline{C}$ . BSTNode<int> n(10);<br>
D. BSTNode<int> n = new BSTNode<int>(10);
	- E. More than one of these will work

```
 BSTNode( const Data & d ) :
    data(d) { 
   left = right = parent = nullptr ;
 }
```
### { } syntax OK too

```
BST, with templates:
```
#### **template<class Data>**

**class BSTNode { public:**

**};**

```
 BSTNode<Data>* left;
 BSTNode<Data>* right;
 BSTNode<Data>* parent;
 Data const data;
```
How would you create a **pointer** to BSTNode with integer data?

A.BSTNode\* nodePtr; **B. BSTNode<int> nodePtr;** C. BSTNode<int>\* nodePtr;

```
 BSTNode( const Data & d ) :
    data(d) { 
   left = right = parent = nullptr ;
 }
```

```
BST, with templates:
```
**};**

```
template<class Data>
```
**class BSTNode { public:**

 **BSTNode<Data>\* left; BSTNode<Data>\* right; BSTNode<Data>\* parent; Data const data;**

```
 BSTNode( const Data & d ) :
    data(d) { 
   left = right = parent = nullptr ;
 } 
                             nodePtr = new BSTNobe <int> (10);
```
Complete the line of code to create a new BSTNode object with int data on the heap and assign nodePtr to point to it.

**BSTNode<int>\* nodePtr I**  **9**

### Working with a BST **template<typename Data> class BST {**

#### **private:**

BSTNode<Data>\* root; //Pointer to the root of this BS

#### **public:**

}

 /\*\* Default constructor. Initialize an empty BST. \*/  $BST() : root(nullptr) \{ \}$ 

 void insertAsLeftChild(BSTNode<Data>\* parent, const Data& item){ // Your code here

# Working with a BST: Insert

//Assume this is inside the definition of the class void insertAsLeftChild(BSTNode<Data>\* parent, const Data& item) { // Your code here }

Which line of code correctly inserts the data item into the BST as the left child of the parent parameter.

```
A.parent.left = item;
B.parent->left = item;
C.parent->left = BSTNode(item);
D.parent->left = new BSTNode<Data>(item);
E.parent->left = new Data(item);
```
### Working with a BST: Insert

}

void insertAsLeftChild(BSTNode<Data>\* parent, const Data& item) { parent->left = new BSTNode<Data>(item);

parent 
$$
\rightarrow
$$
 layer  $\rightarrow$  parent  $\rightarrow$  parent  $j$ 

Is this function complete? (i.e. does it do everything it needs to correctly insert the node?)

A. Yes. The function correctly inserts the data B. No. There is something missing.

# What is difference between templates and typedefs?

```
template \leqclass Item>Item maximum(Item a, Item b)
{
   if (a > b) return a;
    else
       return b;
}
```

```
typedef int item;
item maximum(item a, item b)
{
   if (a > b) return a;
    else
      return b;
}
```
### Template classes: Non-member functions

BST operator+(const BST& b1, const BST&b2);

template <class T> BST<T> operator+(const BST<T>& b1, const BST<T>&b2);

### Template classes: Member function definition

For the compiler a name used in a template declaration or definition and that is dependent on a template-parameter is assumed not to name a type *unless*  its preceded by a typename

```
template<class T>
class BST{
      //Other code
 Node* getNodeFor(T value, Node* n) const;
};<br>The correct way of dyfing this function outside the cluss
 \int_{\ln 1}is
template L clars 7 rue de 1 gentale for (T value, Node<sup>s n</sup>
                                                          y
```
## Template classes: Including the implementation

//In bst.h class BST{ //code };

yp

#include "bst.cpp"

The include statement comes at the bottom because the class definition should precede the definition of the functions defined in bosef

#### How to Convert a Container Class to a Template

I de la construcción de la construcción de la construcción de la construcción de la construcción de la construcción<br>En la construcción de la construcción de la construcción de la construcción de la construcción de la const

- The template prefix precedes each function prototype or implementation. 1.
- $2<sub>1</sub>$ Outside the class definition, place the word  $\langle$ Item with the class name, such as bag<Item>.
- 3. Use the name Item instead of value\_type.
- 4. Outside of member functions and the class definition itself, add the keyword *typename* before any use of one of the class's type names. For example:

typename bag<Item>::size\_type

- 5. The implementation file name now ends with . template (instead of . cxx), and it is included in the header by an include directive.
- Eliminate any using directives in the implementation file. Therefore, we 6. must then write std:: in front of any Standard Library function such as std::copy.
- 7. Some compilers require any default argument to be in both the prototype and the function implementation. Review and demo an example